# LECTURE28

# MATPLOTLIB

MCS 275 Spring 2021 Emily Dumas

#### LECTURE 28: MATPLOTLIB

Course bulletins:

- [Project](https://www.dumas.io/teaching/2021/spring/mcs275/nbview/projects/project3.html) 3 due 6:00pm CDT on Friday March 19.
- Project 4 topic hasn't been decided, but it will: Set a specific topic (as with projects 1-3)
	- Include some more open-ended component
	- Have more points from manual review than previous projects

# INSTALL

You don't need to install anything if you want to use matplotlib in [Google](file:///home/ddumas/Dropbox/teaching/mcs275-sp2021/slides/colab.research.google.com) Colab. But to install on your own machine, use:

python3 -m pip install matplotlib

Or see more detailed [instructions.](https://matplotlib.org/stable/users/installing.html)

# PLOTS

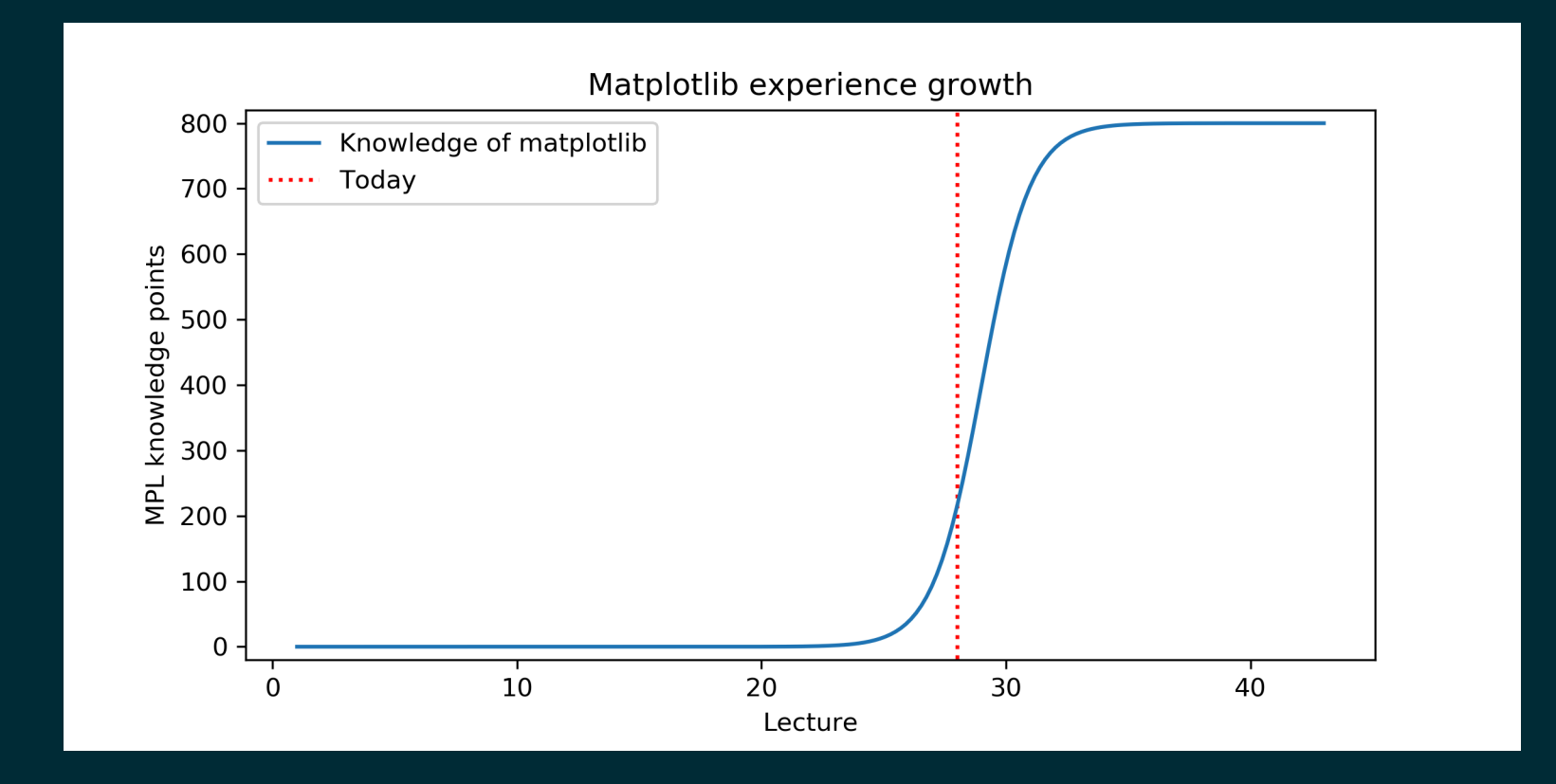

# MATLAB

[MATLAB](https://www.mathworks.com/products/matlab.html) is a proprietary software package for numerical computation. It has its own language, and is popular in engineering and applied sciences. It was first released in 1984.

It quickly developed a reputation for making it easy to generate nice plots.

## MATPLOTLIB

[matplotlib](https://matplotlib.org/) is a library for making 2D plots in Python. It was developed starting in 2003 by John Hunter (then a neurobiology postdoc), inspired by the plotting interface of MATLAB.

Today it is the most widely used plotting package for Python, and the Python+numpy+matplotlib "stack" is increasingly popular for applications where MATLAB was once dominant.

# WAYS TO USE MATPLOTLIB

Matplotlib can be used in several ways:

- $\bullet$  In scripts, with output to a file
- In REPL, with plots opening in a GUI
- In IPython notebook, where plots are shown directly in the notebook

# NOTEBOOK

As with numpy, I'll do most of the intro as a series of coding demos in a notebook.

 $\rightarrow$  [Matplotlib](https://www.dumas.io/teaching/2021/spring/mcs275/nbview/samplecode/matplotlib/mpl-intro.html) intro notebook  $\leftarrow$ 

While I'll post the updated notebook after lecture, I suggest using Chapter 4 of [VanderPlas](https://jakevdp.github.io/PythonDataScienceHandbook/) as your primary reference because it has detailed explanatory text *and* sample code notebooks.

## REFERENCES

- *Python Data Science Handbook* by Jake [VanderPlas](https://jakevdp.github.io/PythonDataScienceHandbook/)  $\bullet$ 
	- [Chapter](https://jakevdp.github.io/PythonDataScienceHandbook/02.00-introduction-to-numpy.html) 2: Numpy Ξ
	- Chapter 4: [Matplotlib](https://jakevdp.github.io/PythonDataScienceHandbook/04.00-introduction-to-matplotlib.html)  $\blacksquare$
- [matplotlib](https://matplotlib.org/) home page, including [documentation](https://matplotlib.org/stable/contents.html).  $\bullet$
- To learn more about Julia sets, you might start with Roland Roeder's lecture notes *[Around](https://arxiv.org/pdf/1506.07113.pdf)* . *the [boundary](https://arxiv.org/pdf/1506.07113.pdf) of complex dynamics*

### **REVISION HISTORY**

• 2021-03-17 Initial publication